# **Object-Oriented Developments in MARS15 Code**

#### Nikolai V. Mokhov, Igor S. Tropin

Fermi National Accelerator Laboratory, Batavia, IL 60510, USA

SATIF-12, Apr. 28-30, 2014, Fermilab

# **Outline**

- Introduction
- Tools for replacement 32-bit CERNLIB packages FFREAD and HBOOK
- Handling arbitrary size cross section tables
- ROOT-based geometry
- ROOT-based beam line builder

# Main Goal

- Add flexibility and overcome the limitations imposed by using single precision for input data and histograms.
- Increase productivity of MARS simulations of beaminduced effects in elements of newly designed or upgraded accelerators.
- Improve reliability of MARS results in above applications.

# Base for Implementation

- ROOT Object-oriented Data Analysis Framework ([http://root.cern.ch](http://root.cern.ch/))
- GNU Scientific Library (GSL)

([http://www.gnu.org/software/gsl/\)](http://www.gnu.org/software/gsl/)

- MAD-X (<http://madx.web.cern.ch/madx/>)
- Language C/C++, C++ linker to build MARS applications

## Replacement for FFREAD

- Does not depend on computer achitecture
- Allows arbitrary precision for numbers on input
- Does not require changes in input files for existing MARS apllications

# Example

 CHARACTER\*32 A(2) INTEGER IND(40) REAL R(6) LOGICAL TLOG(4) DOUBLE PRECISION DUB(3) COMMON/ABRA/ A,IND,R,TLOG,DUB CHARACTER (LEN=\*), PARAMETER :: & fmtline='A[2]/C32:IND[40]/I:R[6]/F:TLOG[4]/O:DUB[3]/D' ...........Default values can be defined here... CALL FMTSET("INP.DAT") | define input file name CALL FMTKEY('TEST',A,fmtline,len(fmtline)) ! key definition CALL FMTGO() **EXALL FMTGO()** *Processing of the file* 

#### Content of INP.DAT:

First string is task description C this is a comment C Strings of arbitrary size can be used for comments TEST '7XXXX7' '8UUUUUUUUUUUU8' ! This is another kind of comment 2 20 = - 2 42 = - 4 ! IND(1) = 2, IND(18) = - 2, IND(40) = - 4 43.0 44.0 48=48.0 ! R(1)=43, R(2)=44., R(6)=48. 49=4\*T ! TLOG = TRUE

e<br>I

# Replacement for HBOOK Histogramms

- Handler to use ROOT histograms
- Interface functions to book and fill 1,2-D histograms from Fortran programs
- No preliminary inialization required
- Handler takes care of saving histograms to file if program unexpectedly interrupted by signal or by stop operator in Fortran code

# Usage Example for ROOT 2D Histograms

**Definition of parameters:**

TYPE(INTEGER), PARAMETER::ID601=601, nbinsx=200, nbinsy=200 TYPE(DOUBLE PRECISION), PARAMETER::xlow= -1.d0, xup = 1.D0 TYPE(DOUBLE PRECISION), PARAMETER::ylow =-1.d0, yup = 1.D0 CHARACTER (LEN=\*),PARAMETER::H601\_Name='BeamCS0' CHARACTER (LEN=\*), PARAMETER::H601\_Title='Transverse coordinates at IP'

**Booking 2D histogram:**

CALL book h2d(ID601,H601 Name,H601 Title, nbinsx,xlow,xup, nbinsy, ylow,yup)

**Filling 2D histogram:**

IDH=601 call fill  $h2d(IDH,x,y,w)$ 

#### **Handling DPA x-sections**

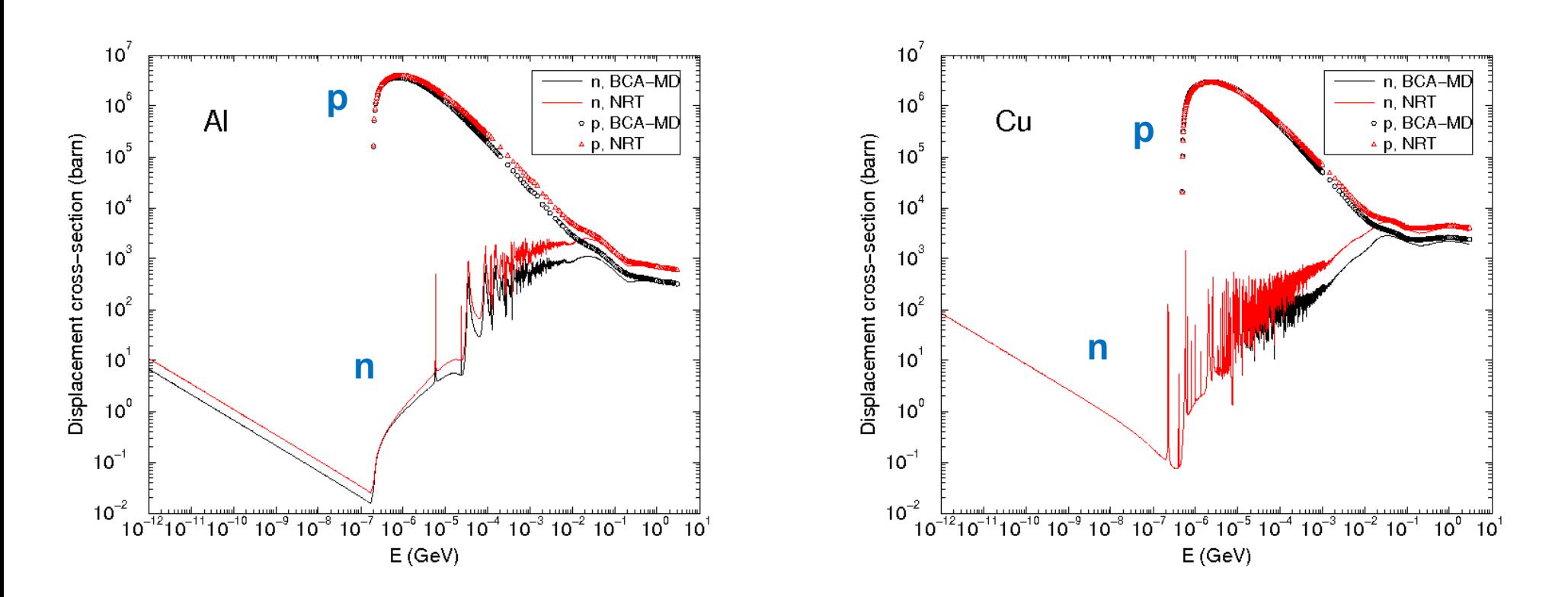

**For neutrons from 10-5 eV to 200 MeV**: NJOY99+ENDF-VII database, for **393 nuclides**: NRT (industry standard) corrected for experimental defect production efficiency. **Individual energy grid for each nuclide: 400 to 25,000 entries**

# Handling Large Cross Section Tables

- Database handlers are implemented as static sigleton objects created before execution of first statement in MARS main program.
- Location of the databases in a file system is set by means of environment variable \$MARS15DAT.
- Database handlers are immediately available after start of application, no addtional calls for initialazation are required in MARS code, it is enough to link application and library where module is implemented.
- Memory for data is allocated dynamically at the tracking time only for substances visited by particles being tracked.
- Access from Fortran code to  $C++$  data handlers is provided by means of interface functions (wrappers).

## ROOT Geometry

- ROOT geometry developed for MARS can be used in GEANT4/GEANT3 simulation for cross-checking of results.
- ROOT geometry, developed by third-party collaborations can be directly used in MARS.
- ROOT-based beam line builder allows to simplify geometry creation for beam lines.
- Work in progress on Extended-to-ROOT geometry converter

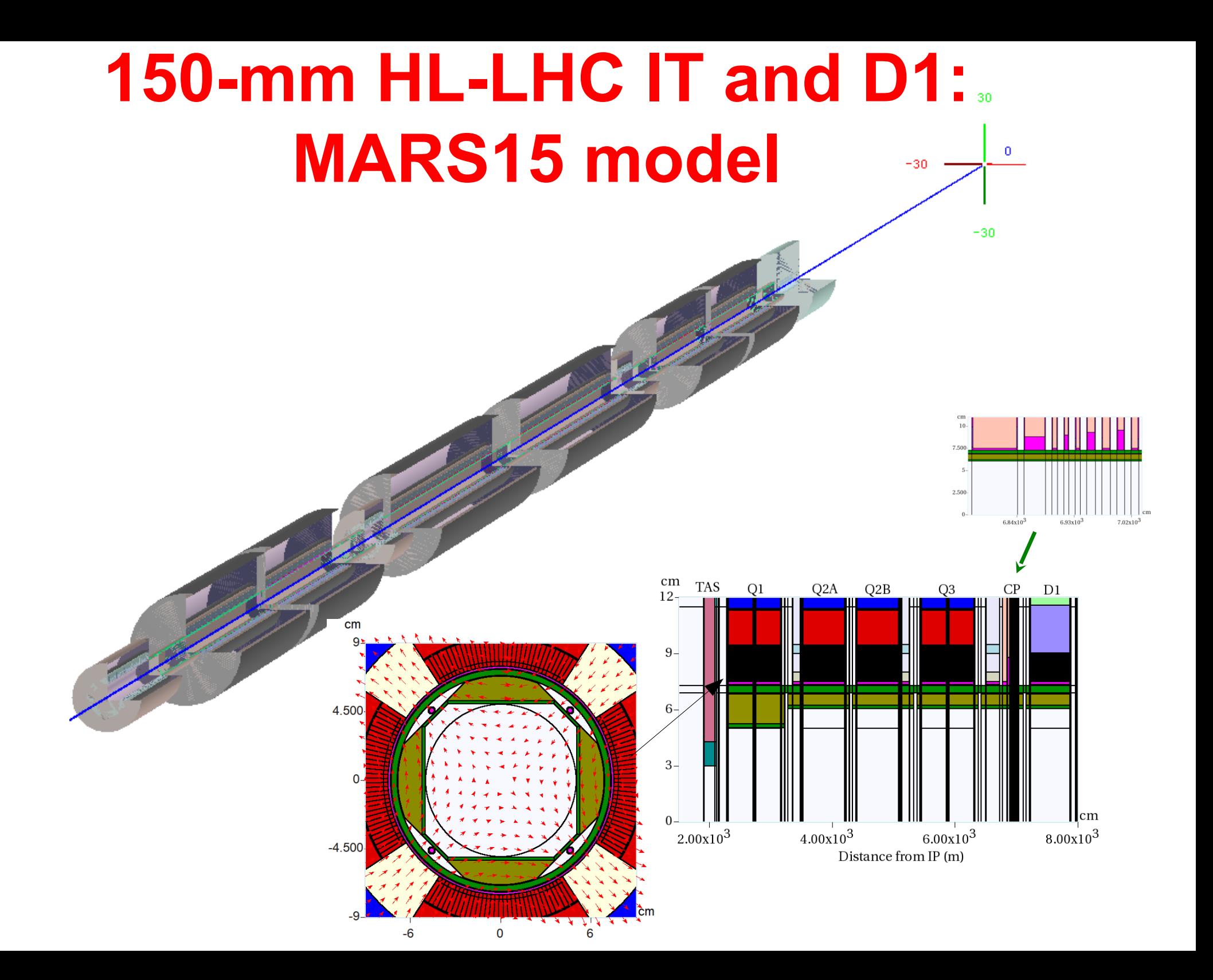

#### **150mm D1: Peak Dose Longitudinal Profile**

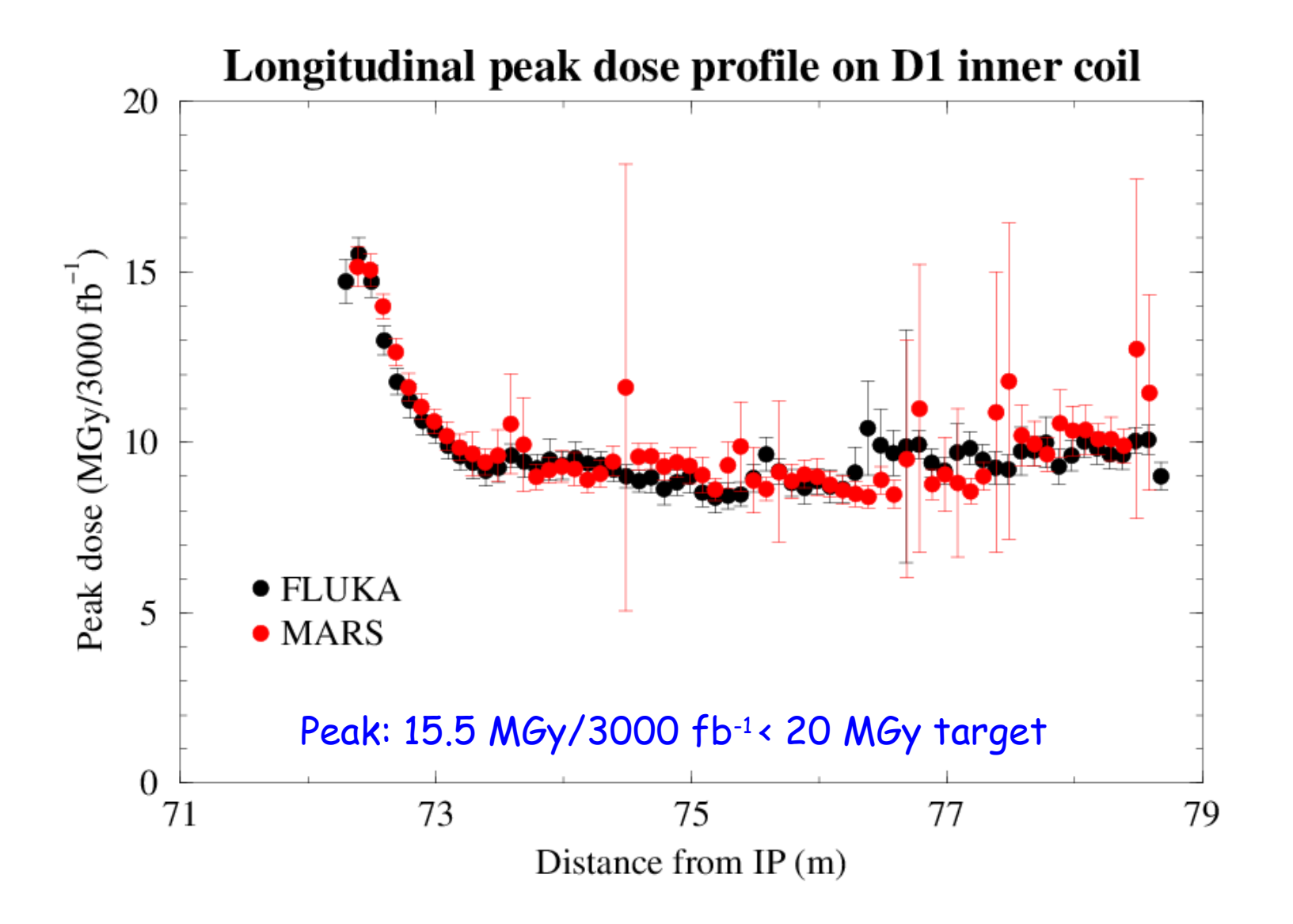

#### Higgs Factory (HF) ROOT-based Model in MARS

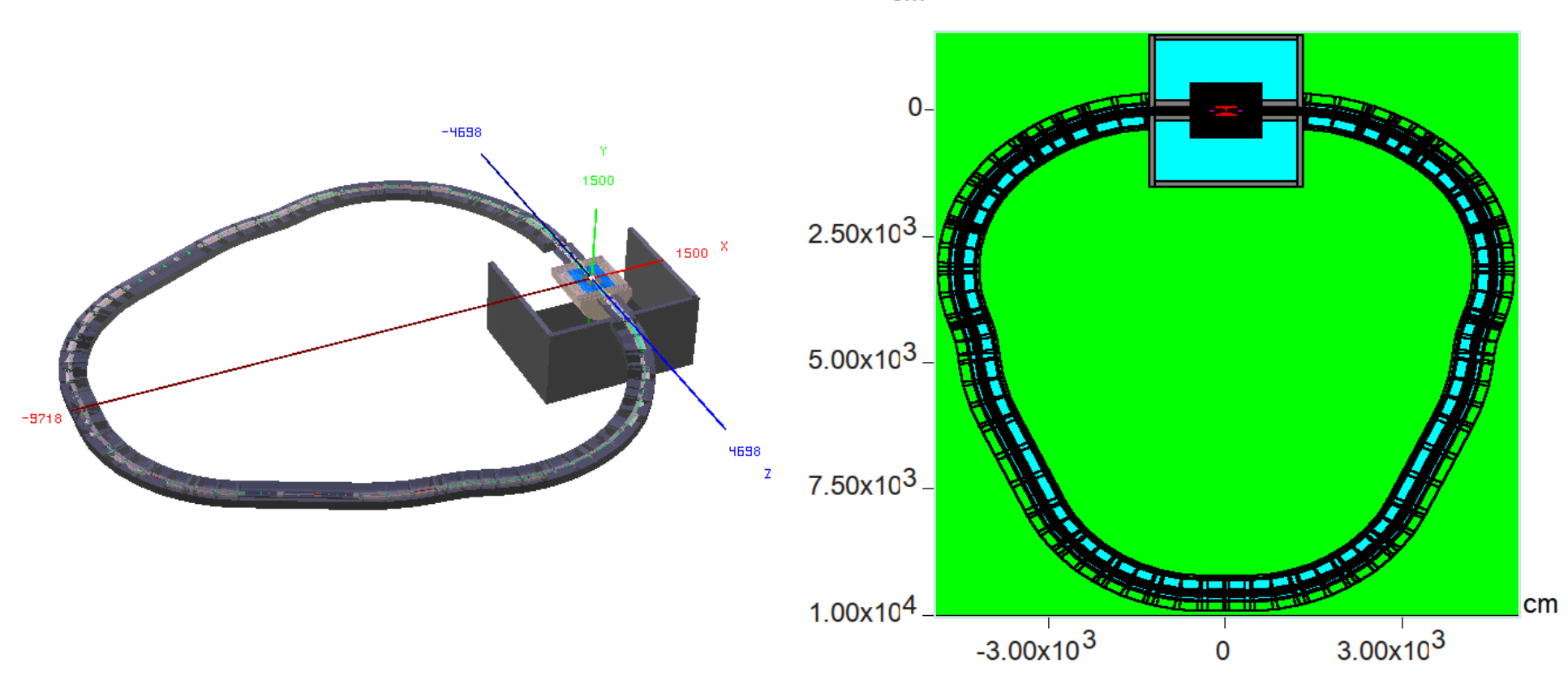

3D visulization by means of ROOT OpenGL viewer Horizontal slice in MARS GUI

 $cm$ 

#### 3-D LBNE primary beam line

Comparison of element positions calculated by beamline builder with MAD

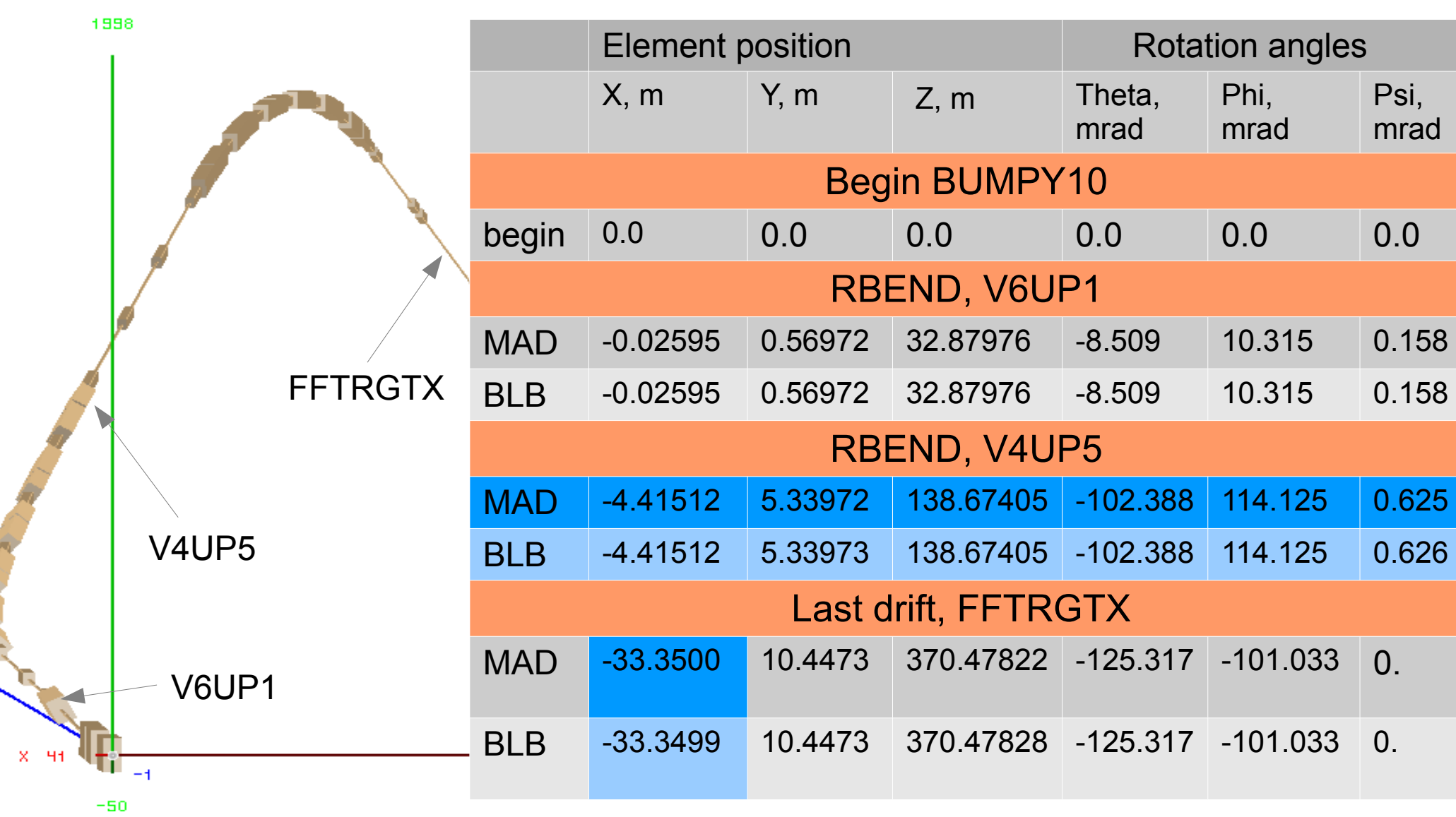

MARS geometry for LBNE beam line

Ÿ

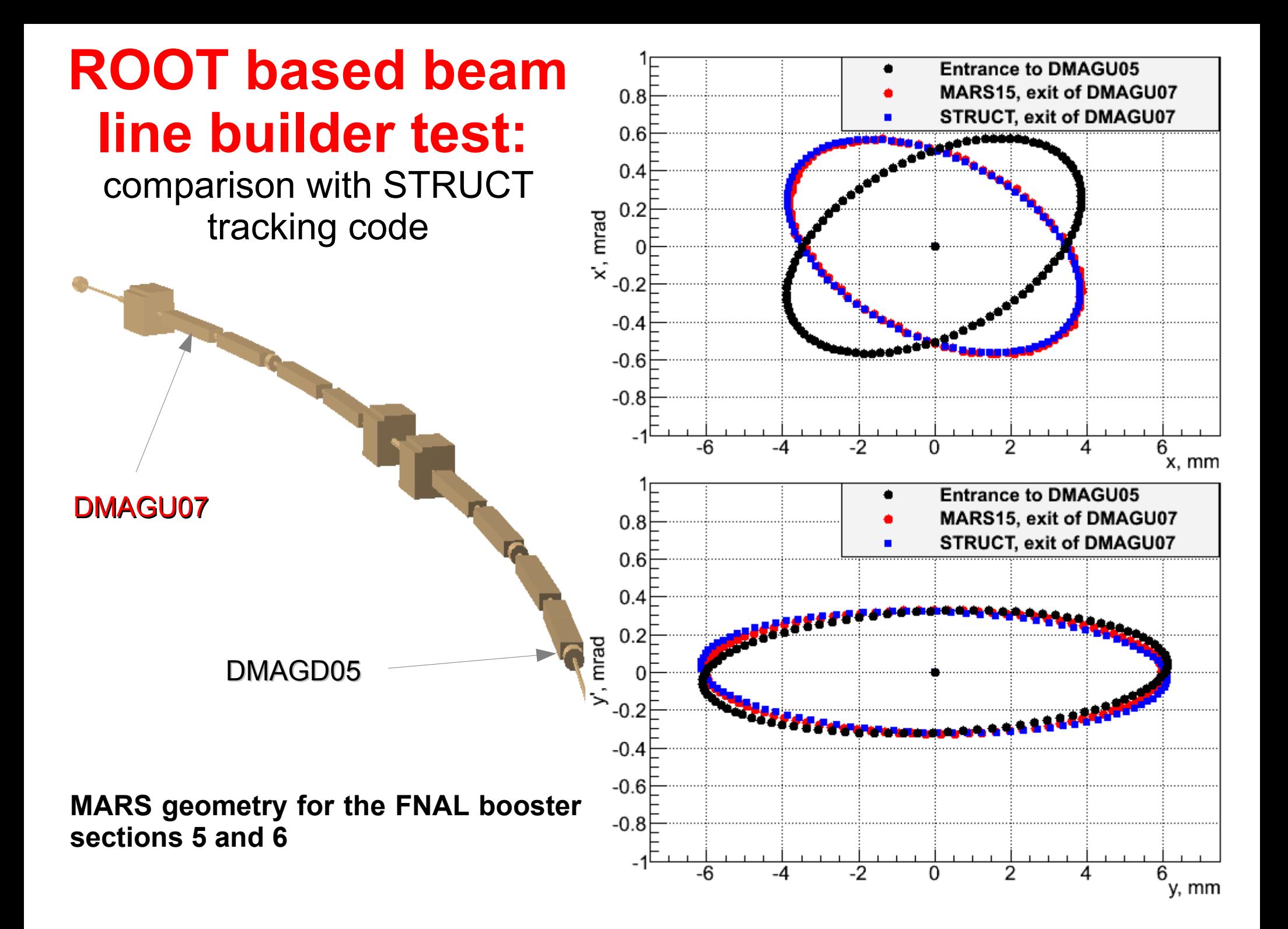

### MARS/MAD-X Geometry Builder

Current sequence and survey tables in MAD-X are used to build geometry

 $cm$ 

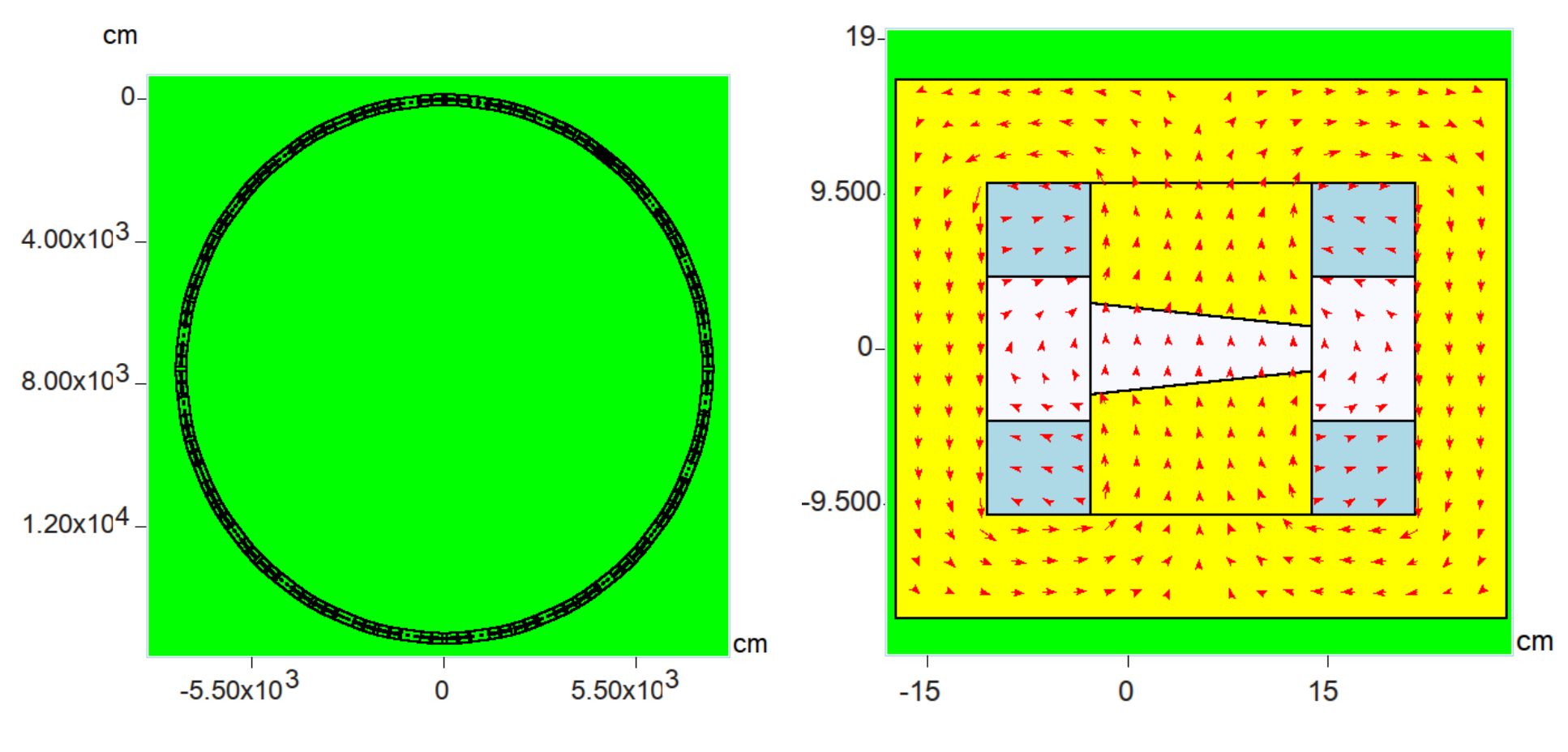

Common view of Booster in MARS15 GUI

Cross section of FMAG in the Booster ring

# MARS and MAD-X PTC module

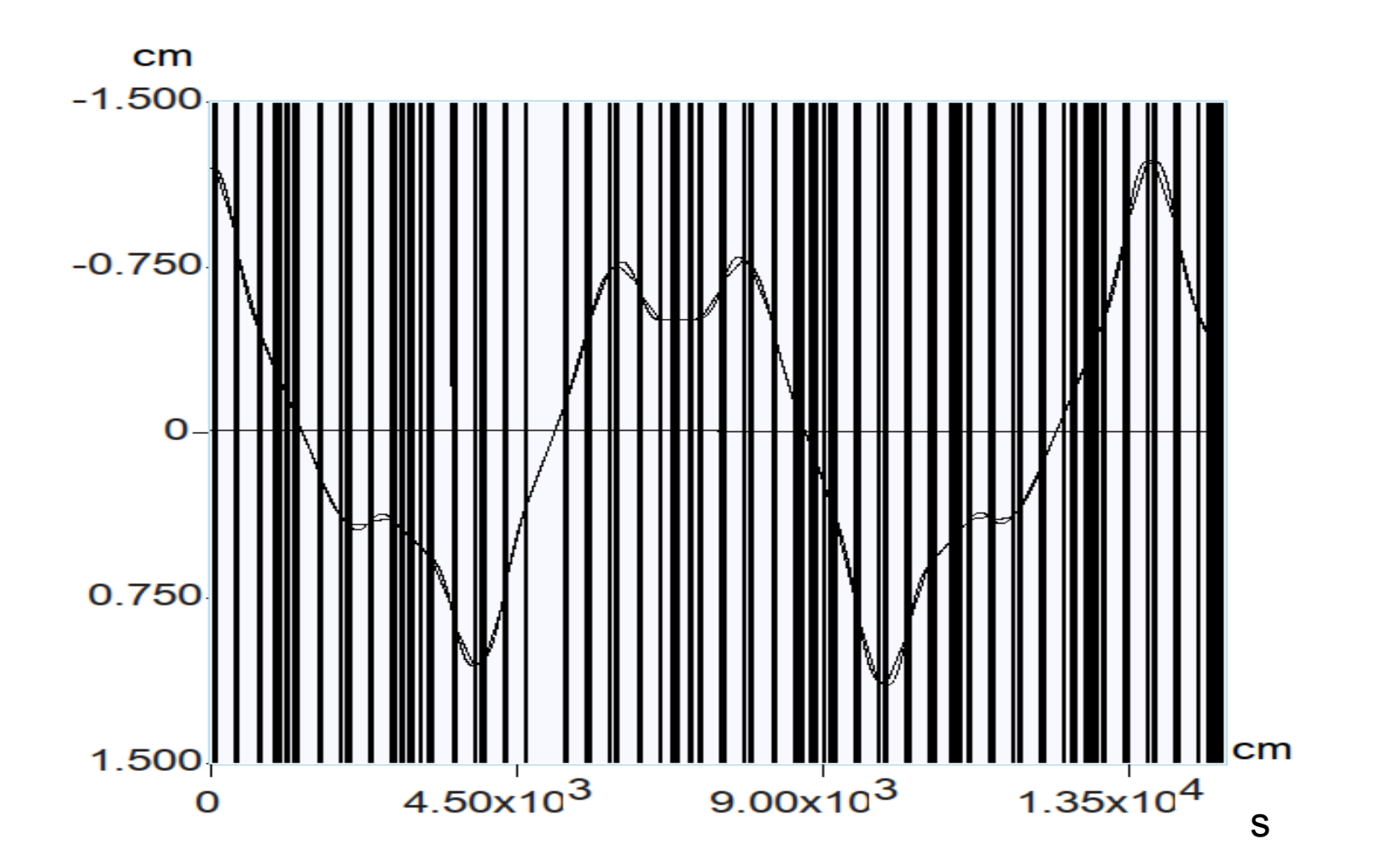

Trajectories in horizonal plane

# MAD-X/ROOT/MARS Integration

- MAD-X is compiled as library.
- Interactive mode is disabled as well as signal handler, set of new functions is implemented.
- Geometry builder is implemented, MAD-X input file is used now to build ROOT geometry.
- Aperture boundary check based on ROOT geometry is implemented for MAD-X PTC tracker, now in testing/ debugging stage.
- Functions to exchange particles between MARS and MAD-X tracker engines implemented.

# Conclusion

- Presented software, created for solving applied tasks in projects LBNE, PIP, HiLumi LHC, & MAP, is used in MARS upgrade.
- Newly developed tools allow increase of productivity of MARS simulations.

#### General Workflow for Beam Loss and MDI Tasks

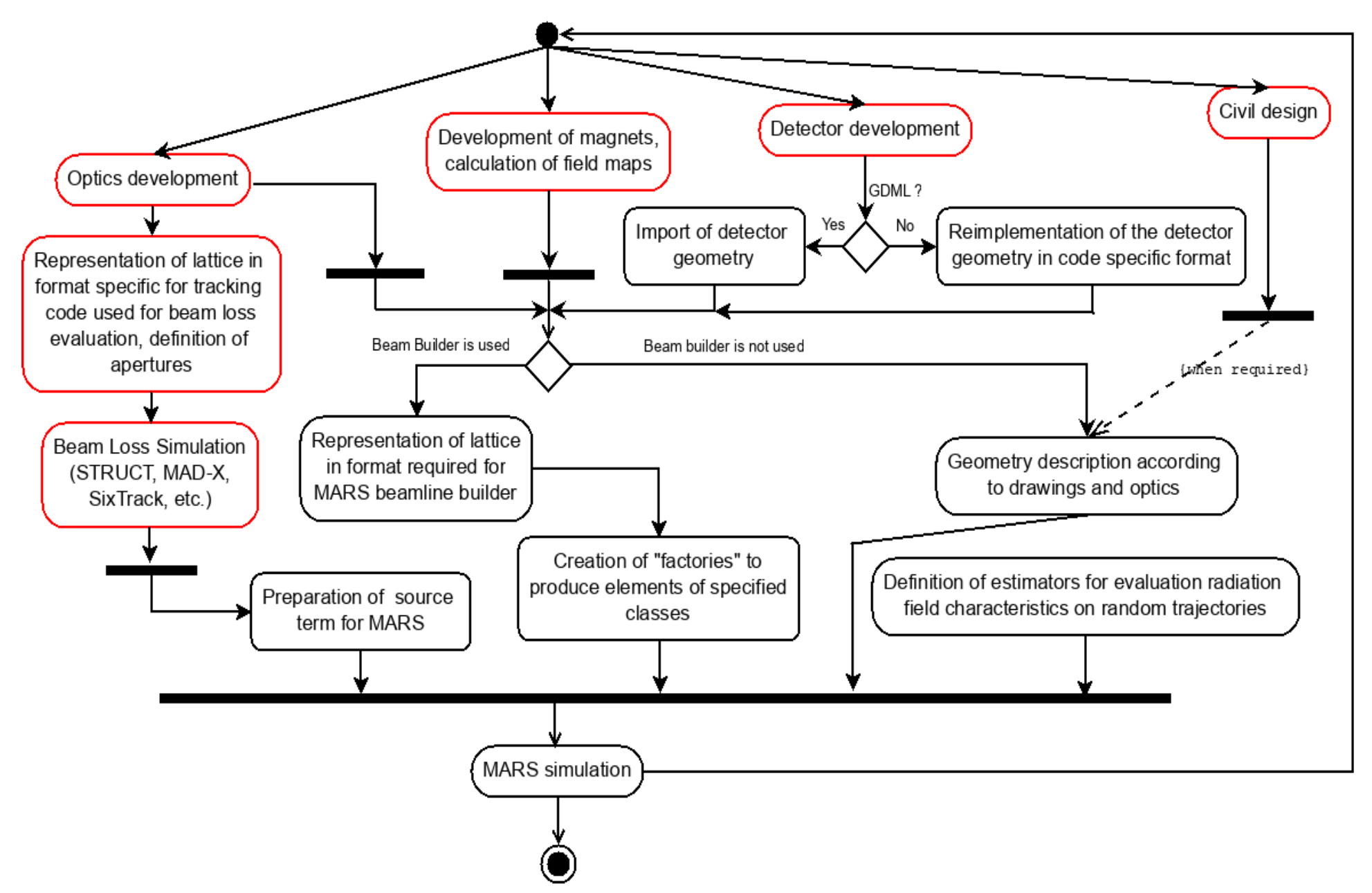